<u>Документ подписан прос**Министер с перомна**у</u>ки и высшего образо<mark>вания Российской Федерации</mark> Информация о владельце:<br>ФИО: Игнатенко Виталий Ивановитеральное государственное бюджетное образовательное учреждение высшего образования Должность: Проректор по образовательной деятельности и мол<del>одежной политике о рания</del><br>Дата поллисания: 25.06.2024 12:01:37«Норильский государственный индустриальный институт» (НГИИ) ФИО: Игнатенко Виталий Иванович Дата подписания: 25.06.2024 12:01:37 Уникальный программный ключ: a49ae343af5448d45d7e3e1e499659da8109ba78

> УТВЕРЖДАЮ Проректор по ОД и МП  $\_$ Игнатенко В.И.

# **Управление проектами**

# рабочая программа дисциплины (модуля)

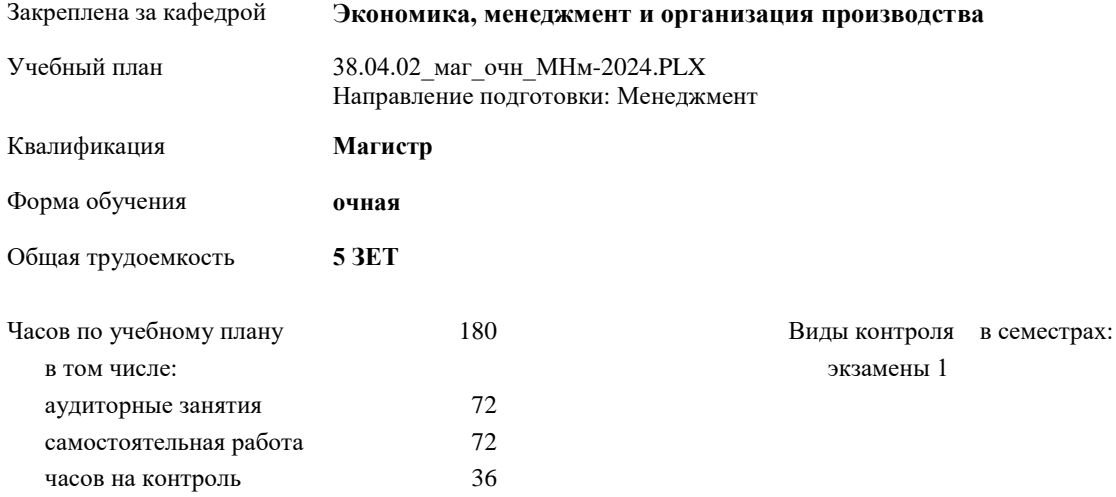

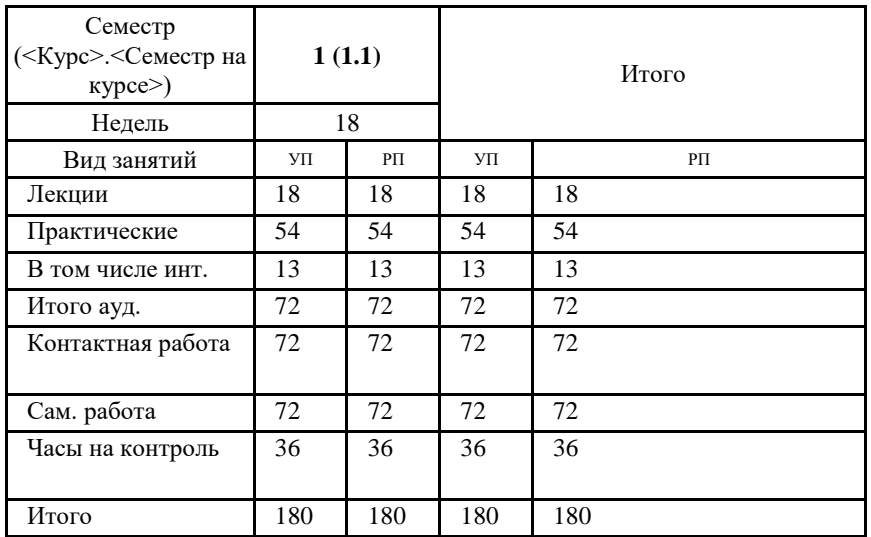

#### **Распределение часов дисциплины по семестрам**

#### Программу составил(и):

*к.т.н. Доцент Доменко Ю.Ю. \_\_\_\_\_\_\_\_\_\_\_\_\_\_\_\_\_\_\_\_*

Рабочая программа дисциплины **Управление проектами**

разработана в соответствии с ФГОС:

Федеральный государственный образовательный стандарт высшего образования - магистратура по направлению подготовки 38.04.02 Менеджмент (приказ Минобрнауки России от 12.08.2020 г. № 952)

составлена на основании учебного плана:

Направление подготовки: Менеджмент

утвержденного учёным советом вуза от 01.01.2024 протокол № 00-0.

Рабочая программа одобрена на заседании кафедры **Экономика, менеджмент и организация производства**

Протокол от 07.03.2024г. № №8 Срок действия программы: 2024-2026 уч.г. Зав. кафедрой к.э.н., доцент Н.А. Торгашова

#### **Визирование РПД для исполнения в очередном учебном году**

к.э.н., доцент Н.А. Торгашова \_\_ \_\_ \_\_ \_\_ \_ \_ \_ 2025 г.

Рабочая программа пересмотрена, обсуждена и одобрена для исполнения в 2025-2026 учебном году на заседании кафедры **Экономика, менеджмент и организация производства**

> Протокол от  $2025$  г.  $\mathcal{N}_2$ Зав. кафедрой к.э.н., доцент Н.А. Торгашова

#### **Визирование РПД для исполнения в очередном учебном году**

к.э.н., доцент Н.А. Торгашова \_\_ \_\_\_\_\_\_\_\_\_ 2026 г.

Рабочая программа пересмотрена, обсуждена и одобрена для исполнения в 2026-2027 учебном году на заседании кафедры **Экономика, менеджмент и организация производства**

> Протокол от  $\qquad \qquad -$  2026 г.  $N_2$ Зав. кафедрой к.э.н., доцент Н.А. Торгашова

#### **1. ЦЕЛИ ОСВОЕНИЯ ДИСЦИПЛИНЫ**

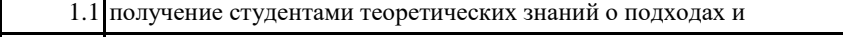

1.2 стандартах управления проектами деятельности предприятий.

1.3 Данный курс координирует управление и реализацию проектов необходимого качества, в

1.4 установленные сроки, в рамках принятого бюджета

#### **2. МЕСТО ДИСЦИПЛИНЫ В СТРУКТУРЕ ООП**

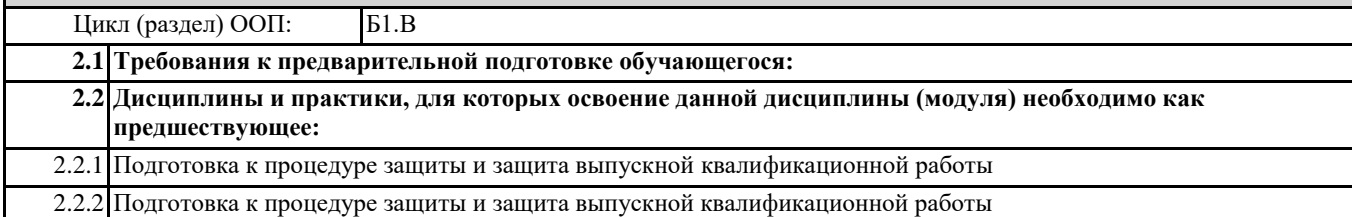

### **3. КОМПЕТЕНЦИИ ОБУЧАЮЩЕГОСЯ, ФОРМИРУЕМЫЕ В РЕЗУЛЬТАТЕ ОСВОЕНИЯ ДИСЦИПЛИНЫ (МОДУЛЯ)**

**УК-2: Способен управлять проектом на всех этапах его жизненного цикла**

**УК-2.2: Выбирает способы проведения и анализа поставленной цели и формулировки задач, управляет проектами на всех этапах его жизненного цикла**

**ПК-3: Способен осуществлять руководство проектами разработки, внедрения и эксплуатации систем управления рисками**

**ПК-3.1: Воспроизводит основные принципы управления проектами в рамках систем управления рисками**

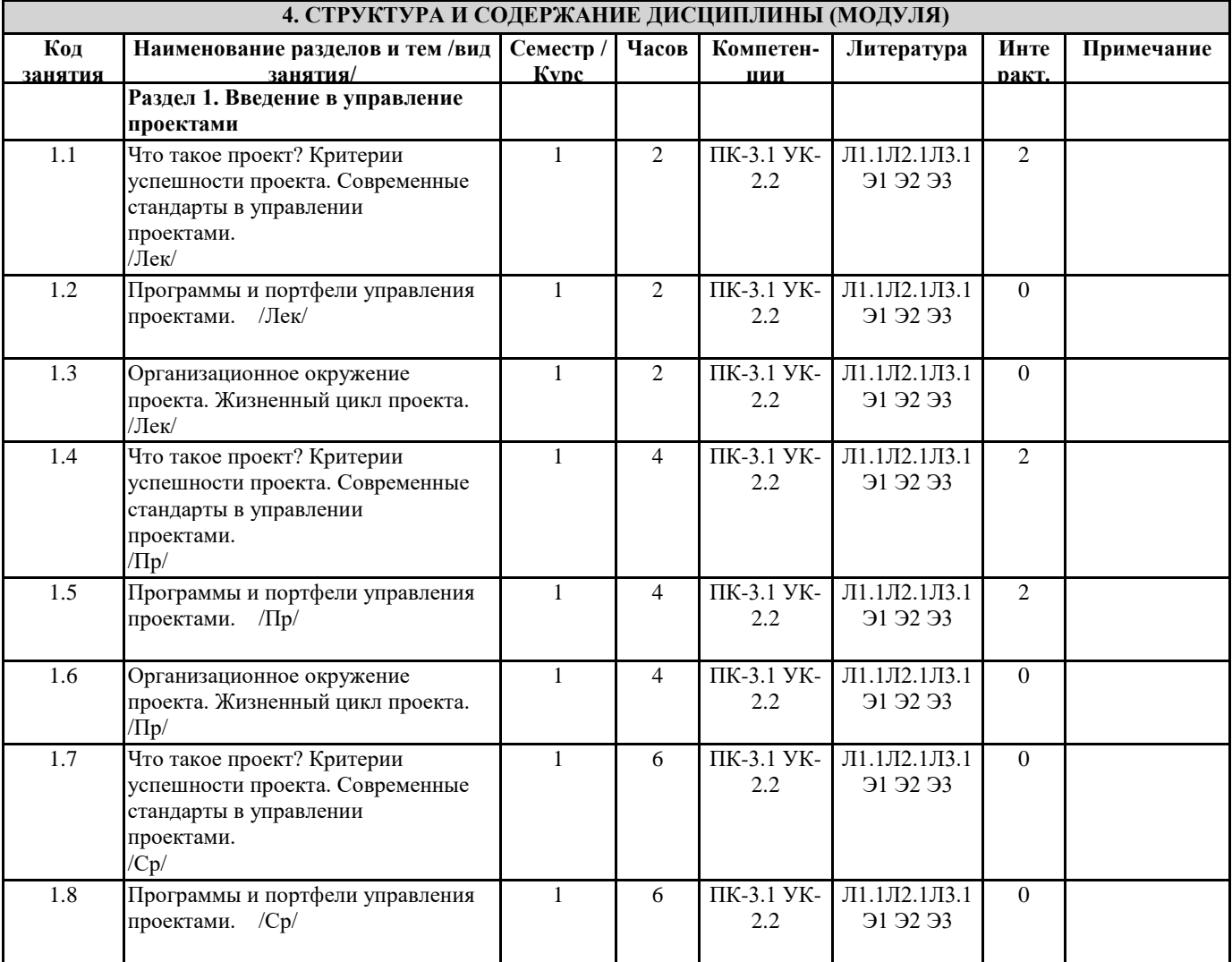

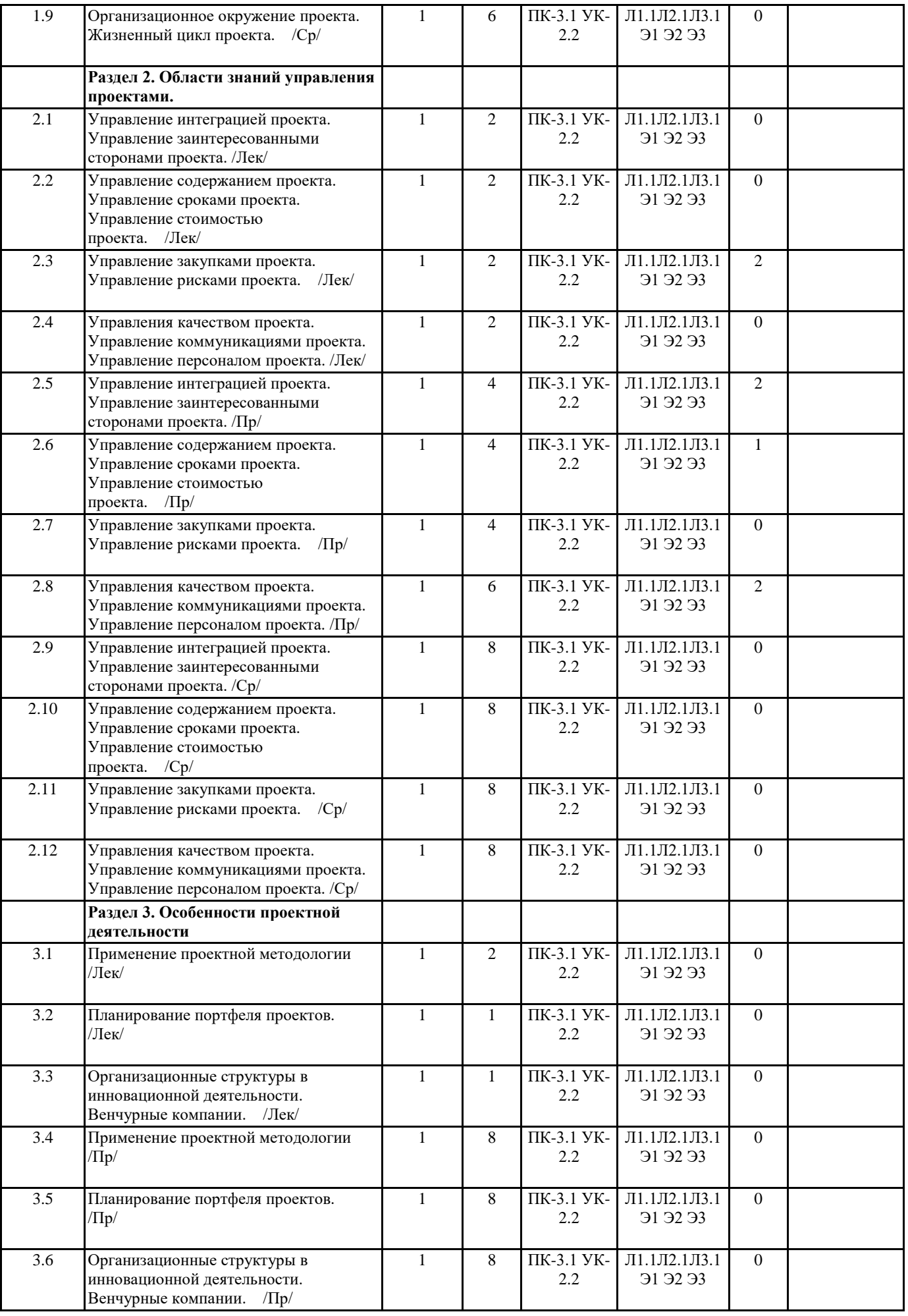

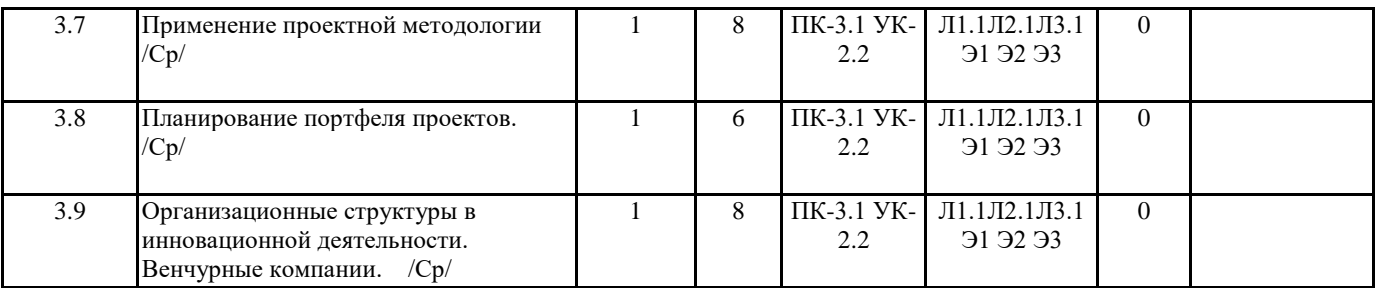

### **5. ФОНД ОЦЕНОЧНЫХ СРЕДСТВ**

ФОС расположен в разделе «Сведения об образовательной организации» подраздел «Образование» официального сайта ЗГУ http://polaruniversity.ru/sveden/education/eduop

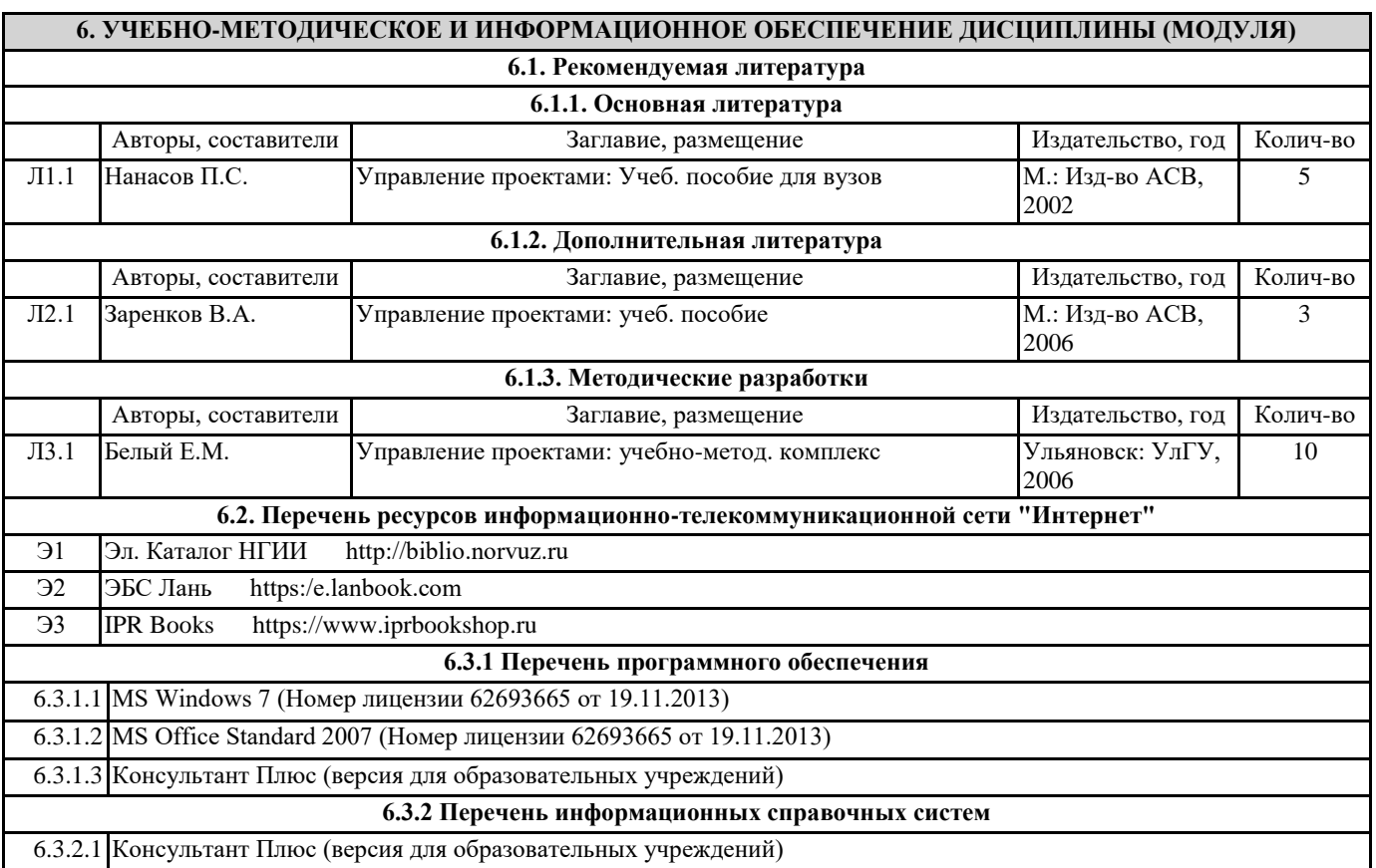

# **7. МАТЕРИАЛЬНО-ТЕХНИЧЕСКОЕ ОБЕСПЕЧЕНИЕ ДИСЦИПЛИНЫ (МОДУЛЯ)**

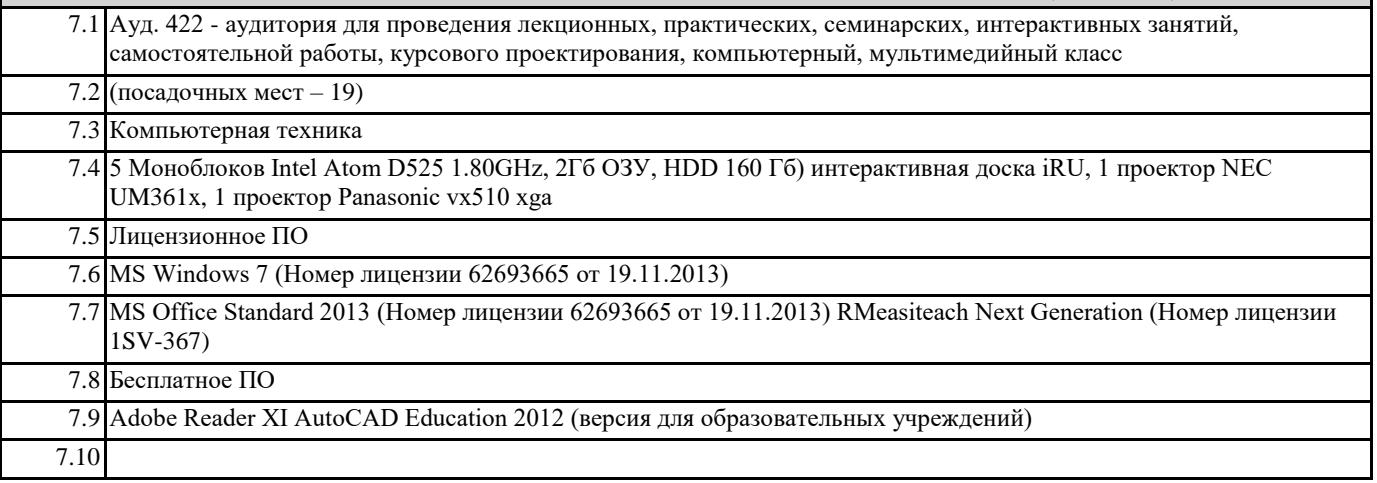

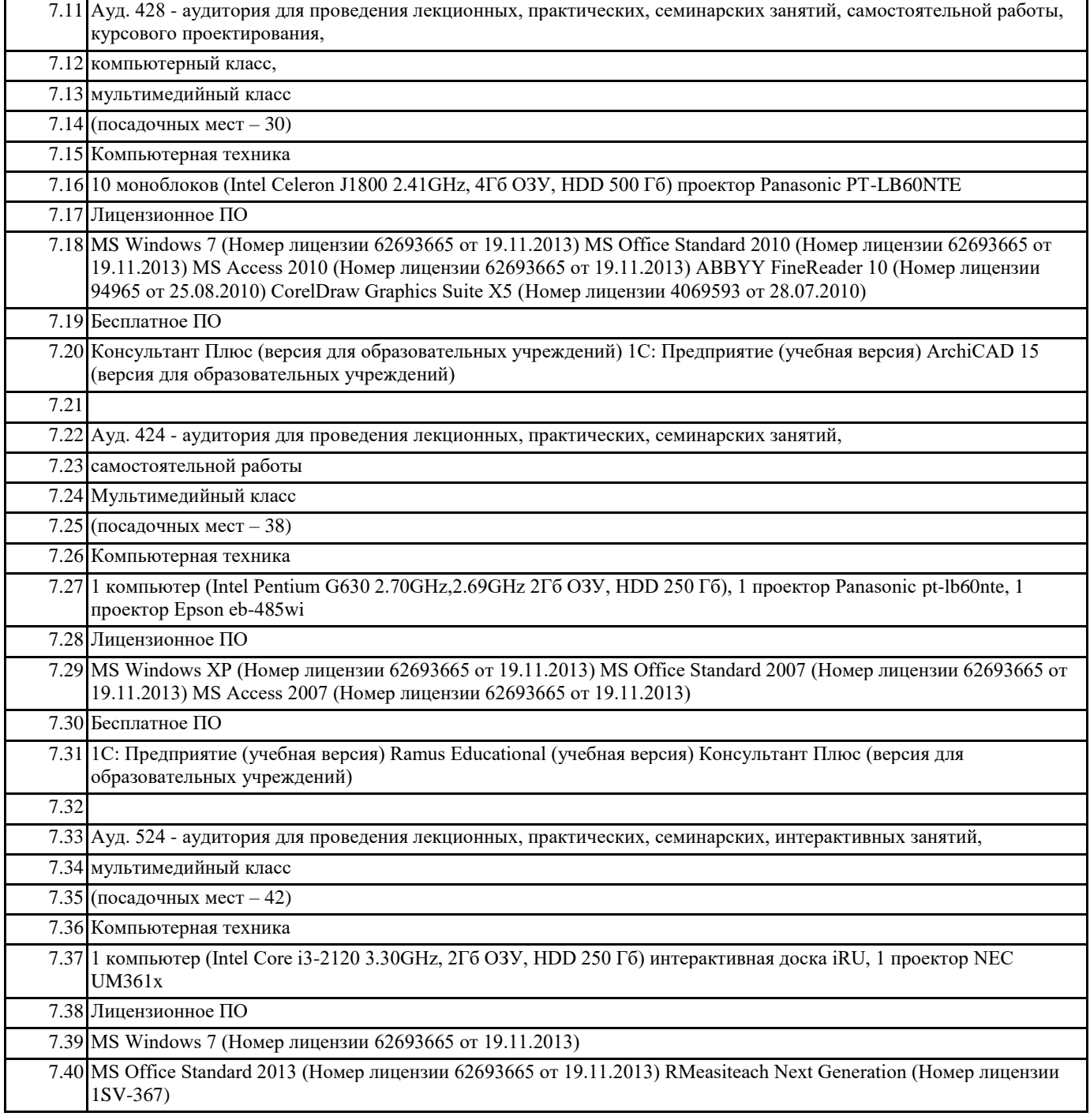

## **8. МЕТОДИЧЕСКИЕ УКАЗАНИЯ ДЛЯ ОБУЧАЮЩИХСЯ ПО ОСВОЕНИЮ ДИСЦИПЛИНЫ (МОДУЛЯ)**